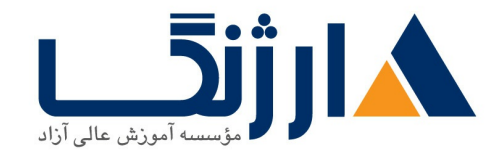

خیابان ولیعصر، نبش فاطمی، کوچه بوعلی سینا شرقی، پلاک ۱۷  $\Lambda$ ۸۹۶۹۱۴۲ : ۸۸۹۵۷۰۷۵ | ۸۸۹۵۷۰۷۵ | فاکس: ۸۸۹۶۹۱۴۲

# | **WIFUND Implementing Cisco Wireless Network Fundamentals v**

شرح مختصر CCNA Wireless

مروری بر دوره

مروری بر دوره

این دوره به آمادگی هرچه بیشتر شما برای شرکت در آزمون اخذ مدرک CCNA Wireless که پیش نیاز کسب مدرک CCNP Wireless <sub>می</sub>باشد، کمک میکند. در این دوره شما چگونگی طراحی، نصب، نظارت و امور اصلی مرتبط با عیبپایی در نصب و راهاندازي يک Cisco Wireless LAN (WLAN) در SMB و سازمان ها را خواهيد آموخت.

آنچه در این دوره خواهید آموخت

آنچه خواهيد آموخت

- آشنایی با اصول اولیه و مشخصات مربوط به RF
- انواع روش های برقراری امنیت در WLAN و دسترس کاربران با استفاده از دستگاههای مختلف
	- معماري Cisco WLAN و زيرساختهاي موردنياز جهت پشتيباني از آن
- $XE$ و پیادهسازی شبکههای دسترسی متمرکز با استفاده از AireOS یا WLAN کنترلرهای XE
- Implement converged access wireless access network using IOS XE converged access switches and WLAN controllers
- پیادهسازی شبکههای بی سیم کوچک و از راه دور که از FlexConnect، autonomous و معماریهای cloud استفاده مے کنند

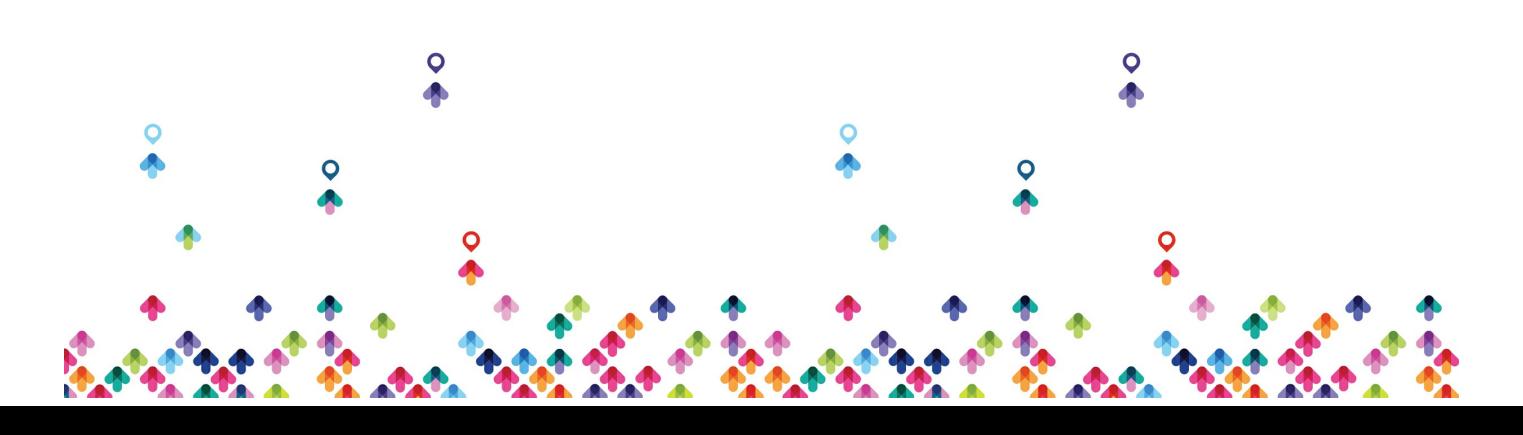

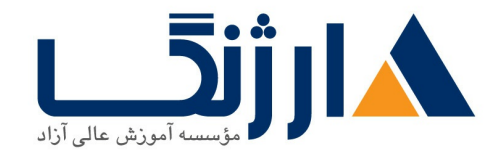

خیابان ولیعصر، نبش فاطمی، کوچه بوعلی سینا شرقی، پلاک ١٧ تلفن: ٨٥ - ٨٨٩٩٥٣٣٨ | ٨٨٩٥٧٠٧٥ | فاكس: ٨٨٩٤٩١٣٢

- عيبيابي وتعمير ونكهدارياوليه WLAN
	- الزامات مربوط به طراحى WLAN

سرفصل ها (حضوري)

سرفصل ها

#### **Wireless Fundamentals**

- RF Principles
- RF Mathematics
- Antenna Characteristics
- Basics of Spread Spectrum
- Wireless Media Access
- Wireless Governance

#### **Security and Client Access**

- Wireless Security Components
- $\bullet$   $\Lambda$ . T. 11 Security
- $\bullet$  A  $\cdot$  Y  $\cdot$  X  $/$  FAP Framework
- EAP Authentication
- WPA and WPAT Security
- Provide Guest Access
- Native Operating Systems for WLAN Connectivity
- Configure Smart Handheld Clients

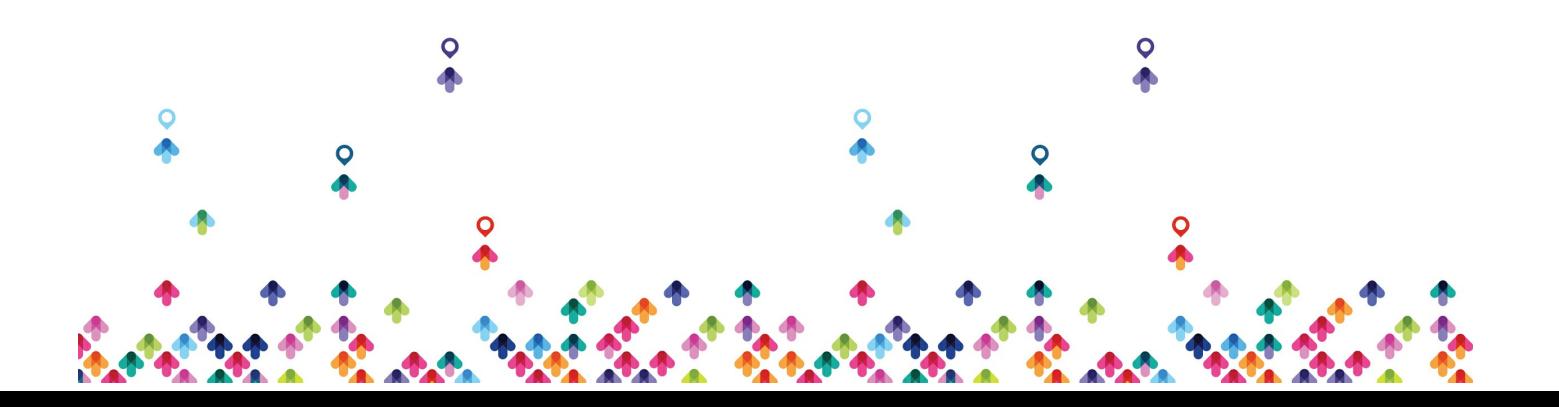

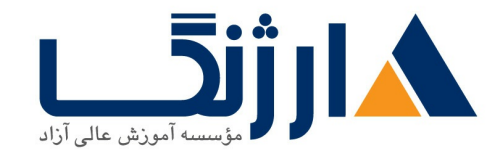

خیابان ولیعصر، نبش فاطمی، کوچه بوعلی سینا شرقی، پلاک ١٧  $\Lambda$ ۸۹۶۹۱۴۲ : هـ ۸۸۹۹۵۳۴۸ | ۸۸۹۵۷۰۷۵ | فاکس: ۸۸۹۶۹۱۴۲

#### **Define the Cisco Wireless Network Architecture**

- Cisco Wireless Network Deployment Options
- One Management
- Cisco One Network
- Mobility Architecture Concepts
- Optimize RF Conditions and Performance for Clients
- Layer r Infrastructure Support
- Protocols Used in Wired Infrastructure to Support Wireless

#### **Implement Centralized Wireless Access**

- Initialize a Centralized WLC
- AP Initialization
- Explore Additional WLC Features
- Implement IPv, in a Cisco Wireless Environment
- Configure Client Access
- Implement Roaming in the Centralized Architecture

#### **Implement Converged Wireless Access**

- Initialize a Converged WCM
- AP Connectivity
- Explore Additional Wireless Features
- Configure Client Access
- Implement Roaming in the Converged Architecture

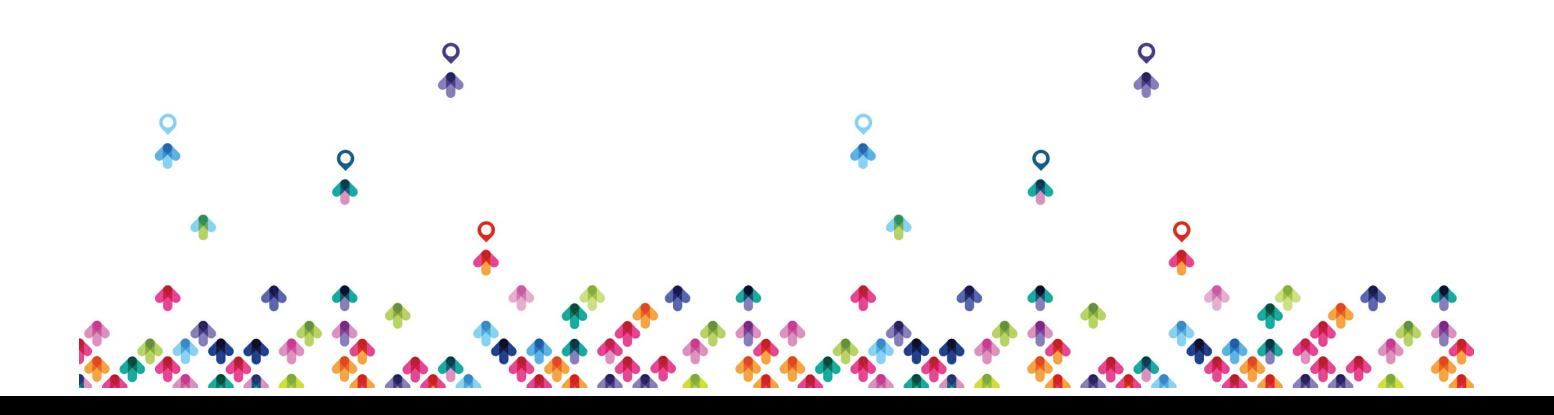

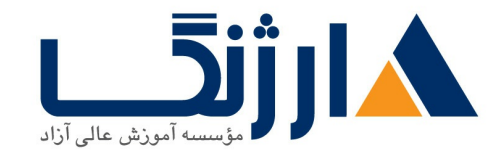

خیابان ولیعصر، نبش فاطمی، کوچه بوعلی سینا شرقی، پلاک ١٧ تلفن: ٨٠ - ٨٨٩٩٥٣٤٨ | ٨٨٩٥٧٠٧٥ | فاكس: ٨٨٩٤٩١٤٢

#### **Implement Small and Remote Wireless Access**

- FlexConnect Architecture
- Autonomous Architecture
- Cloud Architecture

## **WLAN Maintenance and Troubleshooting**

- Wireless Maintenance
- Troubleshooting Tools
- Troubleshooting Methodology

## **WLAN Design**

- Predictive WLAN Design Process
- WLAN Site Survey Process

مخاطبان دوره

مخاطبان دوره

- مهندسین شبکه، مدیران شبکه، ادارهکنندگان شبکه، مهندسین سیستم
	- $\bullet$  طراحان WLAN، برنامه ریزان، مجریان و بهینه سازان
- كليه علاقهمندان به اخذ مدرك CCNA Wireless يا CCNP Wireless

پیش نیاز ها

پیش نیازها

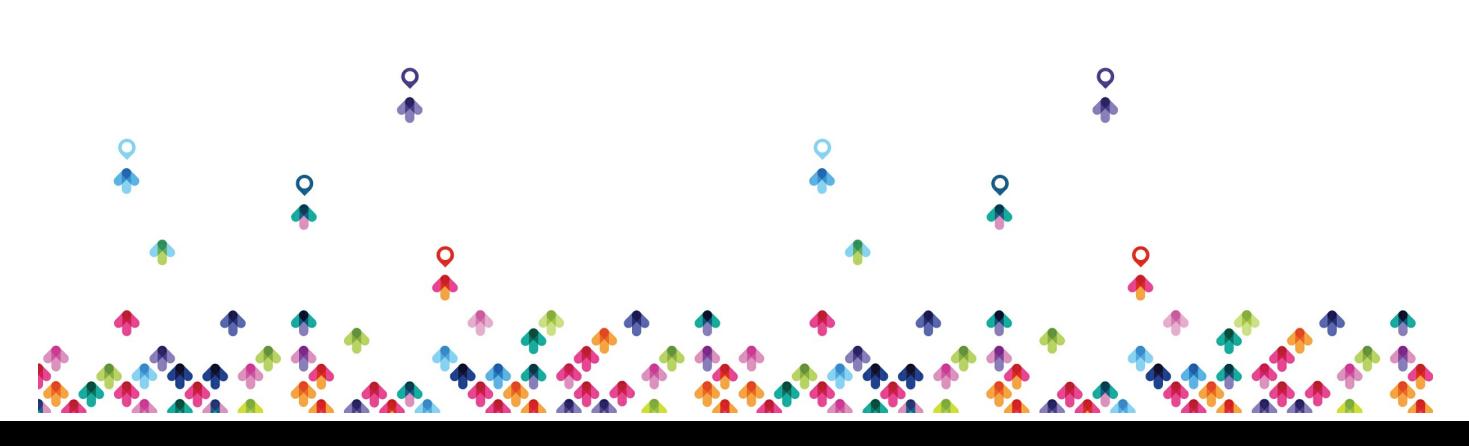

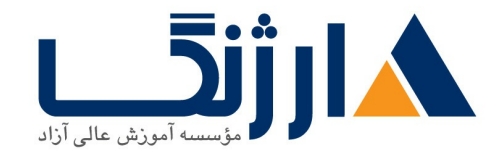

خیابان ولیعصر، نبش فاطمی، کوچه بوعلی سینا شرقی، پلاک ۱۷ تلفن: ٨٠ - ٨٨٩٩٥٣٤٨ | ٨٨٩٥٧٠٧٥ | فاكس: ٨٨٩٤٩١٤٢

- $I$ CND داشتن مدرک  $I$ CND یا CCENT بعلاوه مدرک  $\bullet$ 
	- آشنایی با مبانی مربوط به ۸۰۲.۱۱
- **[Interconnecting](http://arjang.ac.ir/course/%D8%AF%D9%88%D8%B1%D9%87-icnd1-v30-%D8%B3%DB%8C%D8%B3%DA%A9%D9%88-interconnecting-cisco-networking-devices-part-1) Cisco Networking** | **ICND v Devices Part**
- **[Interconnecting](http://arjang.ac.ir/course/%D8%AF%D9%88%D8%B1%D9%87-icnd2-v30-%D8%B3%DB%8C%D8%B3%DA%A9%D9%88-interconnecting-cisco-networking-devices-part-2) Cisco Networking** | **ICND v Devices Part r**

دوره های مرتبط

دوره های مرتبط Designing Cisco Wireless | WIDESIGN [Enterprise](file:///course/%D8%AF%D9%88%D8%B1%D9%87-widesign-%D8%B3%DB%8C%D8%B3%DA%A9%D9%88-designing-cisco-wireless-enterprise-networks-v11) Networks v [Troubleshooting](file:///course/%D8%AF%D9%88%D8%B1%D9%87-witshoot-%D8%B3%DB%8C%D8%B3%DA%A9%D9%88-troubleshooting-cisco-wireless-enterprise-networks-v11) Cisco Wireless | WITSHOOT **Enterprise Networks vi.i** Securing Cisco Wireless | [WISECURE](file:///course/%D8%AF%D9%88%D8%B1%D9%87-wisecure-%D8%B3%DB%8C%D8%B3%DA%A9%D9%88-securing-cisco-wireless-enterprise-networks-v11) **Enterprise Networks vi.** 

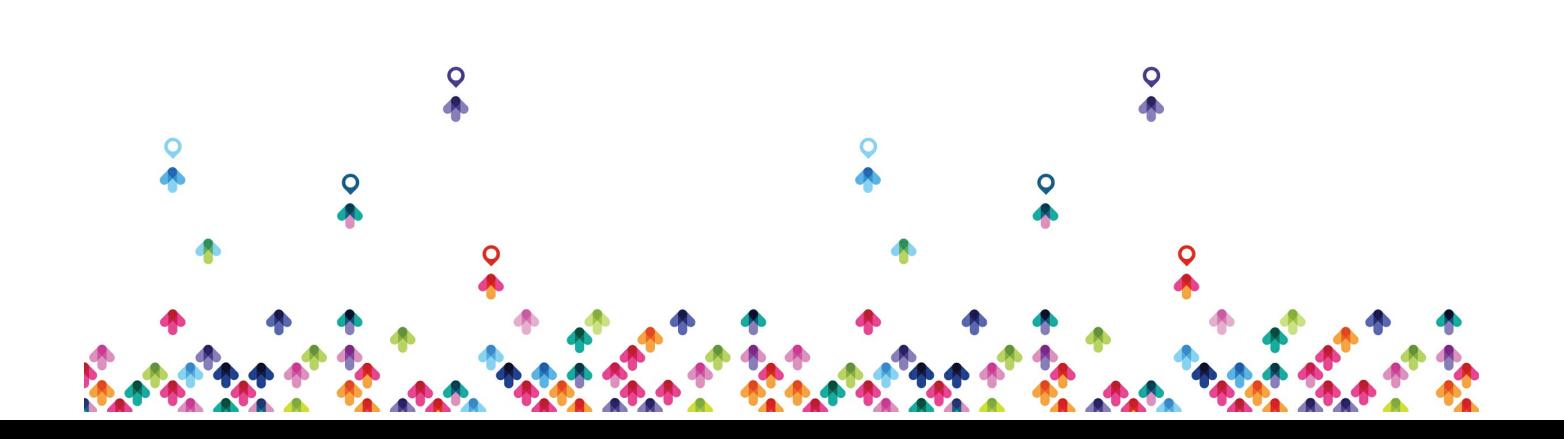